# **UNIVERSITÄT LEIPZIG**

## **Institut für Informatik**

## Studentenmitteilung

**1. Semester - WS 2004**

Abt. Technische Informatik *Gerätebeauftragter*  Dr. rer.nat. Hans-Joachim Lieske Tel.: [49]-0341-97 32213 Zimmer: HG 02-37 e-mail: lieske@informatik.uni-leipzig.de www: http://www.ti-leipzig.de/~lieske/ Sprechstunde: Mi.  $14^{00} - 15^{00}$ 

Datum: Freitag, 19. November 2004

## **Aufgaben zu Übung Grundlagen der Technischen Informatik 1**

## **3. Aufgabenkomplex**

## **Spannungsmessung am belasteten Spannungsteiler Messbereichserweiterung an Strommessgeräten**

## **3. Aufgabenkomplex - 1. Aufgabe**

## **Spannungsmessungen am belasteten Spannungsteiler**

Gegeben sind folgende Schaltungen.

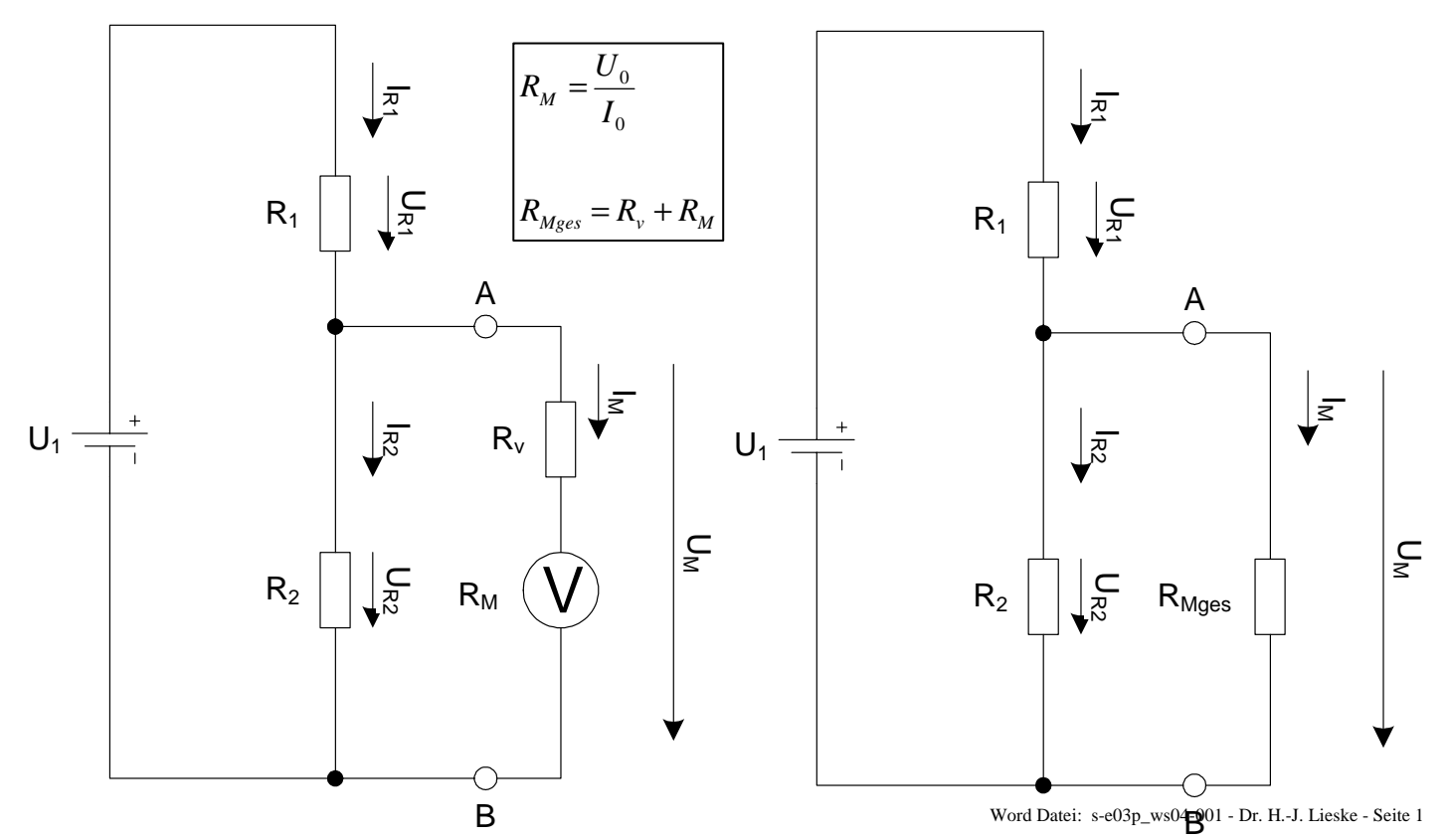

Bei Spannungsmessgeräten mit einem geringen Innenwiderstand kann es durch einen belasteten Spannungsteiler zu Fehlmessungen kommen.

Ein Zeigermessinstrument zeigt im 10V-Messbereich in der obrigen Schaltung zwischen den Punkten A und B eine Spannung von  $U_{M-2}$ =7,142V an.

Im Grundzustand hat es den Messbereich U  $_{0}$ =100mV und I $_{0}$ =100 $\mu$ A bei Vollausschlag.

Aufgabe:

Berechnen Sie die Spannung  $U_1$  aus der Anzeige  $U_{M-2}$  im 10V Messbereich. Berechnen Sie die Anzeige des Spannungsmessgerätes für den Leerlauf und die restlichen Messbereiche.

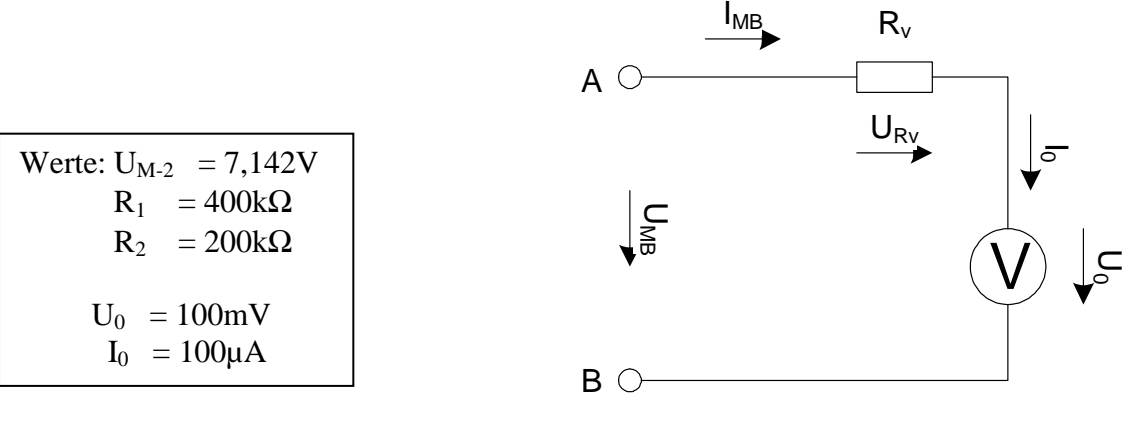

#### **Gesamtpunktzahl: 20 Punkte**

1. Berechnen Sie den Innenwiderstand  $R_M$  des Messgerätes im Messbereich  $U_0$ =100mV und  $I_0=100\mu A$ . **2 Punkte** 2. Berechnen Sie den Vorwiderstand  $R_{V-1}$  für die Messbereichserweiterung auf  $U_{MB-1}=5V$ **1 Punkt** 3. Berechnen Sie den Vorwiderstand  $R_{V-2}$  für die Messbereichserweiterung auf  $U_{MB-2}=10V$ **1 Punkt** 4. Berechnen Sie den Vorwiderstand  $R_{V-3}$  für die Messbereichserweiterung auf U<sub>MB-3</sub>=50V **1 Punkt** 5. Berechnen Sie den Vorwiderstand  $R_{V-4}$  für die Messbereichserweiterung auf U<sub>MB-4</sub>=100V **1 Punkt** 6. Berechnen Sie die Ströme IRv-1 bis IRv-4 . **1 Punkt** 7. Berechnen Sie den Messgerätewiderstand R<sub>Mges-1</sub> für die Messbereichserweiterung auf 5V **1 Punkt** 8. Berechnen Sie den Messgerätewiderstand  $R_{Mges-2}$  für die Messbereichserweiterung auf 10V **1 Punkt** 9. Berechnen Sie den Messgerätewiderstand R<sub>Mges-3</sub> für die Messbereichserweiterung auf 50V **1 Punkt** 10. Berechnen Sie den Messgerätewiderstand R<sub>Mges-4</sub> für die Messbereichserweiterung auf 100V **1 Punkt**

Das Messinstrument soll nun zur Spannungsmessung an dem Spannungsteiler  $R_1/R_2$  genutzt werden. Je nach dem Messbereich hat das Messinstrument einen unterschiedlichen Innenwiderstand  $R_{\text{Mees}}=$  $R_V + R_M$  der die Messung beeinflussen kann.

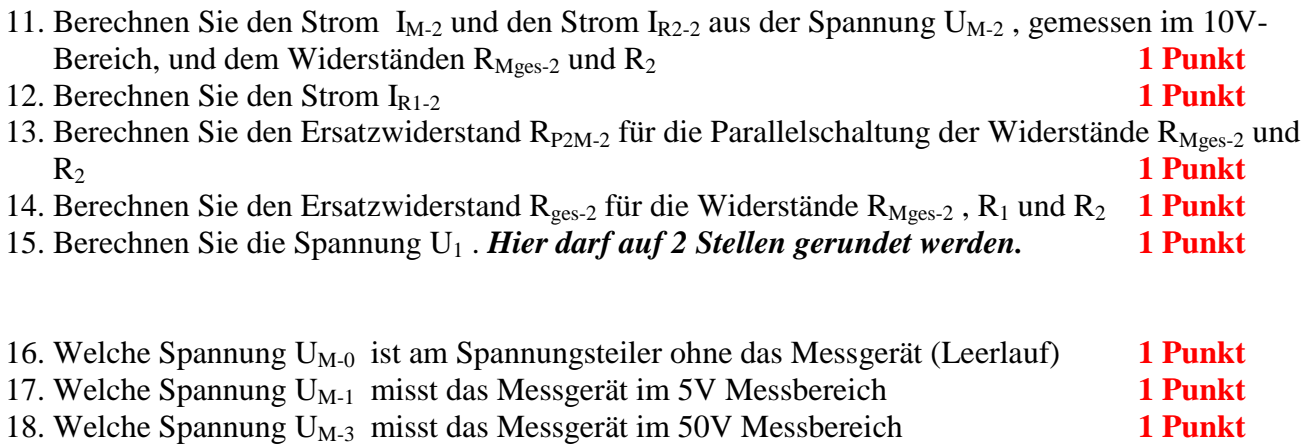

19. Welche Spannung U<sub>M-4</sub> misst das Messgerät im 100V Messbereich **1 Punkt** 

Je nach Messbereich hat das Messinstrument einen unterschiedlichen Innenwiderstand  $R_{Mges}$ . Somit wird der Spannungsteiler unterschiedlich belastet und das Messinstrument misst unterschiedliche Werte.

Zur Vereinfachung wird hier weiterhin angenommen, dass das Messgerät in allen Messbereichen mit gleicher Genauigkeit messen kann d.h. zusätzlich zum Zeiger eine 4-stellige Digitalanzeige.

Die Angabe "-2" an den Inizes bedeutet, dass es sich hier um den Messbereich "10V" handelt. Analog bei den anderen Messbereichen. Formelzeichen ohne dieses Indize sind für alle Messbereiche gleich.

#### **3. Aufgabenkomplex - 2. Aufgabe**

#### **Messbereichserweiterung an Strommessgeräten**

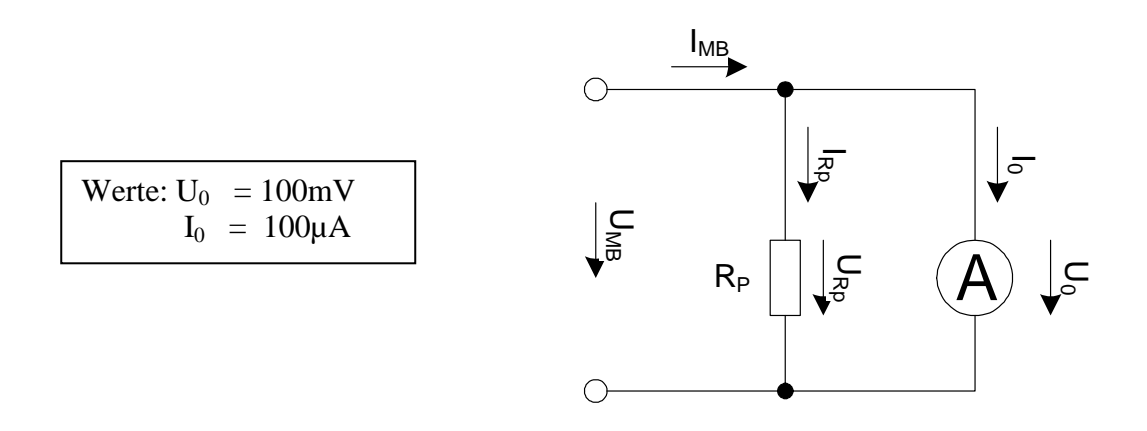

Das gleiche Zeigerinstrument soll als Strommessgerät verwendet werden. Bestimmen Sie die Parallelwiderstände Rp für die verschiedenen Strommessbereiche.

#### **Gesamtpunktzahl: 10 Punkte**

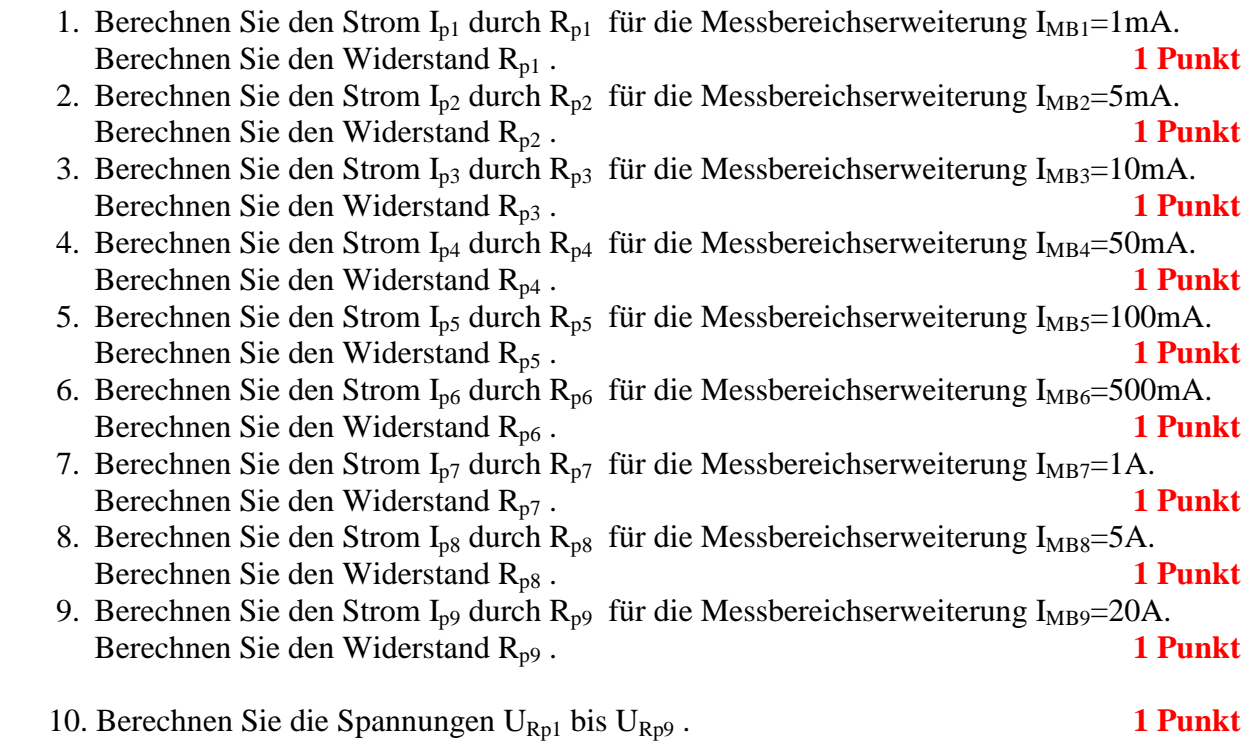

Zur Vereinfachung wird hier angenommen, dass das Messgerät in allen Messbereichen mit gleicher Genauigkeit messen kann d.h. zusätzlich zum Zeiger eine 4-stellige Digitalanzeige.

#### **Bemerkung:**

 **Für alle Aufgaben gilt:** 

- **1. In allen Formeln mit Zahlen sind die Maßeinheiten mitzuschleifen.**
- **2. Bei den Endergebnissen sind die Maßeinheiten zu verwenden, die, wenn vorhanden, aus einem Buchstaben bestehen. Während der Rechnung können Sie nach eigenem Ermessen verfahren.**
- **3. Bei den Endergebnissen sind die 10±3 Präfixe konsequent zu verwenden. Während der Rechnung können Sie nach eigenem Ermessen verfahren.**
- **Präfixe nur verwenden, wenn eine Maßeinheit dahinter ist.**
- **4. Alle Aufgaben auf insgesamt 4 Stellen genau berechnen, wenn in Aufgabe nicht anders angegeben.**
- **5. Die Aufaben sind zu nummerieren, auch die Teilaufgaben.**
- **6. Der Rechenweg muß ersichtlich sein. Gegebenenfalls das Schmierblatt anheften.**

┑

**7. Jedes Blatt ist wie folgt zu nummerieren Seite/Gesamtzahl der Seiten (z.B. Seite 6/8)** 

#### **Nichtbeachtung wird mit Punktabzug geahndet!**

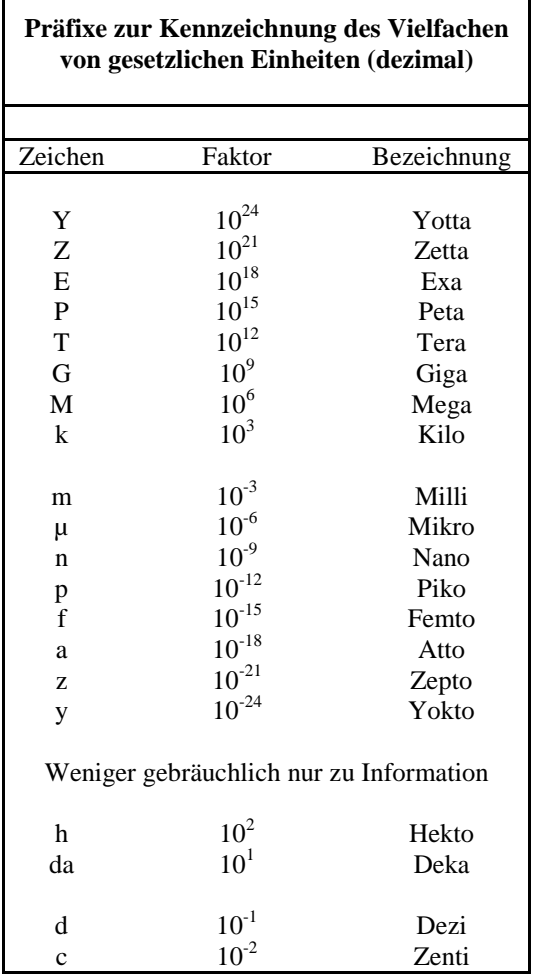

Umgang mit den Präfixen am Beispiel einer 4 stelligen Genauigkeit:

- - - , - Präfix Maßeinheit

- - , - - Präfix Maßeinheit

-, - - - Präfix Maßeinheit

Beispiele:

216,4µF; 33,45kHz; 2,456MΩ; 7,482A

### **Lösung:**

#### **3. Aufgabenkomplex - 1. Aufgabe**

 **Spannungsmessungen am belasteten Spannungsteiler** 

$$
U_{MB} = U_{RV} + U_0
$$
  
\n
$$
I_{MB} = I_{RV} = I_0
$$
  
\n
$$
R_M = \frac{U_0}{I_0}
$$
  
\n
$$
R_{Mges} = R_V + R_M = \frac{U_{MB}}{I_{MB}} = \frac{U_M}{I_M}
$$
  
\n
$$
U_{RV} = U_{MB} - U_0
$$
  
\n
$$
R_V = \frac{U_{RV}}{I_{RV}} = \frac{U_{MB} - U_0}{I_0}
$$
  
\n
$$
B \bigcirc
$$

1. Berechnen Sie den Innenwiderstand  $R_M$  des Messgerätes im Messbereich  $U_0=100mV$ und  $I_0=100\mu A$ .

$$
R_M = \frac{U_0}{I_0}
$$

$$
U_0 = 100mV
$$
;  $I_0 = 100 \mu A$ 

$$
R_M = \frac{100 \, mV}{100 \, \mu A} = \frac{100 \cdot 10^{-3} \, V}{100 \cdot 10^{-6} \, A} = 1 \, k\Omega
$$

- 2. Berechnen Sie den Vorwiderstand  $R_{V-1}$  für die Messbereichserweiterung auf  $U_{MB-1}=5V$
- 3. Berechnen Sie den Vorwiderstand  $R_{V-2}$  für die Messbereichserweiterung auf  $U_{MB-2}=10V$
- 4. Berechnen Sie den Vorwiderstand  $R_{V-3}$  für die Messbereichserweiterung auf  $U_{MB-3}=50V$
- 5. Berechnen Sie den Vorwiderstand  $R_{V-4}$  für die Messbereichserweiterung auf  $U_{MB-4}=100V$

$$
R_{V} = \frac{U_{RV}}{I_{RV}} = \frac{U_{MB} - U_{0}}{I_{0}}
$$

$$
U_{MB-1} = 5V; \quad U_0 = 100mV; \quad I_0 = 100\,\mu A \quad \Rightarrow \quad R_{V-1} = \frac{5V - 100mV}{100\,\mu A} = \frac{4.9V}{100 \cdot 10^{-6} A} = 0,049 \cdot 10^{6} \,\Omega = 49k\Omega
$$
\n
$$
U_{MB-2} = 10V; \quad U_0 = 100mV; \quad I_0 = 100\,\mu A \quad \Rightarrow \quad R_{V-2} = \frac{10V - 100mV}{100\,\mu A} = \frac{9.9V}{100 \cdot 10^{-6} A} = 0,099 \cdot 10^{6} \,\Omega = 99k\Omega
$$
\n
$$
U_{MB-3} = 50V; \quad U_0 = 100mV; \quad I_0 = 100\,\mu A \quad \Rightarrow \quad R_{V-3} = \frac{50V - 100mV}{100\,\mu A} = \frac{49.9V}{100 \cdot 10^{-6} A} = 0,499 \cdot 10^{6} \,\Omega = 499k\Omega
$$
\n
$$
U_{MB-4} = 100V; \quad U_0 = 100mV; \quad I_0 = 100\,\mu A \quad \Rightarrow \quad R_{V-4} = \frac{100V - 100mV}{100\,\mu A} = \frac{99.9V}{100 \cdot 10^{-6} A} = 0,999 \cdot 10^{6} \,\Omega = 999k\Omega
$$

6. Berechnen Sie die Ströme  $I_{Rv-1}$  bis  $I_{Rv-4}$ .

$$
I_{Rv-1} = I_{Rv-2} = I_{Rv-3} = I_{Rv-4} = I_0
$$
  

$$
I_0 = 100 \,\mu\text{A}
$$
  

$$
I_{Rv-1} = I_{Rv-2} = I_{Rv-3} = I_{Rv-4} = 100 \,\mu\text{A}
$$

7. Berechnen Sie den Messgerätewiderstand R<sub>Mges-1</sub> für die Messbereichserweiterung auf 5V

8. Berechnen Sie den Messgerätewiderstand R<sub>Mges-2</sub> für die Messbereichserweiterung auf 10V

9. Berechnen Sie den Messgerätewiderstand R<sub>Mges-3</sub> für die Messbereichserweiterung auf 50V

10. Berechnen Sie den Messgerätewiderstand R<sub>Mges-4</sub> für die Messbereichserweiterung auf 100V

$$
R_{Mges} = R_V + R_M = \frac{U_{MB}}{I_{MB}}
$$

$$
U_{MB-1} = 5V; \quad I_{MB-1} = I_0 = 100 \,\mu A \quad \Rightarrow \quad R_{M_{ges-1}} = \frac{5V}{100 \,\mu A} = \frac{5V}{100 \cdot 10^{-6} \, A} = 0,05 \cdot 10^{6} \,\Omega = 50 \, k\Omega
$$
\n
$$
U_{MB-2} = 10V; \quad I_{MB-2} = I_0 = 100 \,\mu A \quad \Rightarrow \quad R_{M_{ges-2}} = \frac{10V}{100 \,\mu A} = \frac{10V}{100 \cdot 10^{-6} \, A} = 0,1 \cdot 10^{6} \,\Omega = 100 \, k\Omega
$$
\n
$$
U_{MB-3} = 50V; \quad I_{MB-3} = I_0 = 100 \,\mu A \quad \Rightarrow \quad R_{M_{ges-3}} = \frac{50V}{100 \,\mu A} = \frac{50V}{100 \cdot 10^{-6} \, A} = 0,5 \cdot 10^{6} \,\Omega = 500 \, k\Omega
$$
\n
$$
U_{MB-4} = 100V; \quad I_{MB-4} = I_0 = 100 \,\mu A \quad \Rightarrow \quad R_{M_{ges-4}} = \frac{100V}{100 \,\mu A} = \frac{100V}{100 \cdot 10^{-6} \, A} = 1 \cdot 10^{6} \,\Omega = 1 M\Omega
$$

11. Berechnen Sie den Strom  $I_{M-2}$  und den Strom  $I_{R2-2}$  aus der Spannung  $U_{M-2}$ , gemessen im 10V-Bereich, und dem Widerständen R<sub>Mges-2</sub> und R<sub>2</sub>

$$
I_{M-2} = \frac{U_{M-2}}{R_{Mges-2}}
$$
;  $I_{R2-2} = \frac{U_{R2-2}}{R_2}$ ;  $U_{R2-2} = U_{M-2}$ 

$$
U_{R2-2} = U_{M-2} = 7{,}142V; \quad R_{Mges-2} = 100k\Omega \quad R_2 = 200k\Omega
$$

$$
I_{M-2} = \frac{7,142V}{100k\Omega} = 0,07142 \text{ mA} = 71,42 \mu\text{A}
$$

$$
I_{R2-2} = \frac{7,142V}{200k\Omega} = 0,03571mA = 35,71\mu A
$$

12. Berechnen Sie den Strom IR1-2

$$
I_{R1-} = I_{R2-} + I_{M};
$$

$$
I_{M-2} = 71,42 \mu A
$$
;  $I_{R2-2} = 35,71 \mu A$ 

$$
I_{R1-2} = 71,42\mu A + 35,71\mu A = 107,13\mu A
$$

13. Berechnen Sie den Ersatzwiderstand R<sub>P2M-2</sub> für die Parallelschaltung der Widerstände R<sub>Mges-2</sub> und  $R_2$ 

$$
G_{M_{ges-2}} = \frac{1}{R_{M_{ges-2}}}; \quad G_{R2} = \frac{1}{R_2}; \quad G_{P2M-2} = G_{M_{ges-2}} + G_{R2}; \quad R_{P2M-2} = \frac{1}{G_{P2M-2}}
$$

$$
R_{Mges-2} = 100k\Omega \quad R_2 = 200k\Omega
$$

$$
G_{Mges-2} = \frac{1}{100k\Omega} = 10\mu S; \quad G_{R2} = \frac{1}{200k\Omega} = 5\mu S; \quad G_{P2M-2} = 10\mu S + 5\mu S = 15\mu S
$$

$$
R_{P2M-2} = \frac{1}{15\mu S} = 66,67k\Omega
$$

14. Berechnen Sie den Ersatzwiderstand  $R_{ges-2}$  für die Widerstände  $R_{Mges-2}$ ,  $R_1$  und  $R_2$ 

$$
R_{ges2} = R_1 + R_{P2M-2}
$$
  
\n
$$
R_1 = 400k\Omega; \quad + R_{P2M-2} = 66{,}67k\Omega
$$
  
\n
$$
R_{ges2} = 400k\Omega + 66{,}67k\Omega = 466{,}7k\Omega
$$

15. Berechnen Sie die Spannung U1 . *Hier darf auf 2 Stellen gerundet werden.*

$$
U_1 = I_{ges-2} \cdot R_{ges-2} = I_{R1-2} \cdot R_{ges-2}
$$

 $I_{R1-2} = 107,13 \mu A;$   $R_{ges-2} = 466,7 k\Omega$ 

$$
U_1 = 107,13\,\mu\text{A} \cdot 466,7\,\text{k}\Omega = 49,997\,\text{V} \approx 50\,\text{V}
$$

16. Welche Spannung U<sub>M-0</sub> ist am Spannungsteiler ohne das Messgerät (Leerlauf)

$$
G_{R2} = \frac{1}{R_2}; \quad G_{M_{ges-0}} = \frac{1}{R_{M_{ges-0}}}; \quad G_{P2M-0} = G_{R2} + G_{M_{ges-0}}; \quad R_{P2M-0} = \frac{1}{G_{P2M-0}}
$$
  

$$
R_{ges-0} = R_1 + R_{P2M-0}
$$

$$
R_1 = 400k\Omega; \quad R_2 = 200k\Omega; \quad R_{M_{ges-0}} \to \infty
$$
\n
$$
G_{R2} = \frac{1}{200k\Omega} = 5\mu S; \quad G_{M_{ges-0}} = \frac{1}{\infty k\Omega} = 0\mu S;
$$
\n
$$
G_{P2M-0} = 5\mu S + 0\mu S = 5\mu S; \quad R_{P2M-0} = \frac{1}{5\mu S} = 200k\Omega; \quad R_{ges-0} = 400k\Omega + 200k\Omega = 600k\Omega
$$

$$
\frac{U_{M-0}}{U_1} = \frac{R_{P2M-0}}{R_{ges-0}} \Rightarrow U_{M-0} = \frac{R_{P2M-0}}{R_{ges-0}} \cdot U_1
$$

*U*<sub>1</sub> = 50*V*;  $R_{P2M-0} = 200kΩ;$   $R_{ges-0} = 600kΩ$ 

$$
U_{M-0} = \frac{200k\Omega}{600k\Omega} \cdot 50V = 0,3333 \cdot 50V = 16,67V
$$

17. Welch<sub>f</sub> Spannung U<sub>M-1</sub> *p*nisst das Messgerät im 5V Messbereich  
\n
$$
G_{R2} = \frac{1}{R_2}
$$
;  $G_{Mges-1} = \frac{1}{R_{Mges-1}}$ ;  $G_{P2M-1} = G_{R2} + G_{Mges-1}$ ;  $R_{P2M-1} = \frac{1}{G_{P2M-1}}$   
\n $R_{ges-1} = R_1 + R_{P2M-1}$ 

$$
R_1 = 400k\Omega; \quad R_2 = 200k\Omega; \quad R_{M_{ges-1}} = 50k\Omega
$$
\n
$$
G_{R2} = \frac{1}{200k\Omega} = 5\mu S; \quad G_{M_{ges-1}} = \frac{1}{50k\Omega} = 20\mu S;
$$
\n
$$
G_{P2M-1} = 5\mu S + 20\mu S = 25\mu S; \quad R_{P2M-1} = \frac{1}{25\mu S} = 40k\Omega; \quad R_{ges-1} = 400k\Omega + 40k\Omega = 440k\Omega
$$

$$
\frac{U_{M-1}}{U_1} = \frac{R_{P2M-1}}{R_{ges-1}} \Rightarrow U_{M-1} = \frac{R_{P2M-1}}{R_{ges-1}} \cdot U_1
$$

 $U_1 = 50V$ ;  $R_{P2M-1} = 40k\Omega$ ;  $R_{ges-1} = 440k\Omega$ 

$$
U_{M-1} = \frac{40k\Omega}{440k\Omega} \cdot 50V = 0,0909 \cdot 50V = 4,545V
$$

18. Welche Spannung U<sub>M-3</sub> misst das Messgerät im 50V Messbereich

$$
G_{R2} = \frac{1}{R_2}; \quad G_{M_{ges-3}} = \frac{1}{R_{M_{ges-3}}}; \quad G_{P2M-3} = G_{R2} + G_{M_{ges-3}}; \quad R_{P2M-3} = \frac{1}{G_{P2M-3}}
$$

$$
R_{ges-3} = R_1 + R_{P2M-3}
$$

$$
R_1 = 400k\Omega; \quad R_2 = 200k\Omega; \quad R_{Mges-3} = 500k\Omega
$$
\n
$$
G_{R2} = \frac{1}{200k\Omega} = 5\mu S; \quad G_{Mges-3} = \frac{1}{500k\Omega} = 2\mu S;
$$
\n
$$
G_{P2M-3} = 5\mu S + 2\mu S = 7\mu S; \quad R_{P2M-3} = \frac{1}{7\mu S} = 142,9k\Omega; \quad R_{ges-3} = 400k\Omega + 142,9k\Omega = 542,9k\Omega
$$

$$
\frac{U_{M-3}}{U_1} = \frac{R_{P2M-3}}{R_{ges-3}} \Rightarrow U_{M-3} = \frac{R_{P2M-3}}{R_{ges-3}} \cdot U_1
$$

 $U_1 = 50V$ ;  $R_{P2M-3} = 40k\Omega$ ;  $R_{ges-3} = 542.9k\Omega$ 

$$
U_{M-3} = \frac{142,9k\Omega}{542,9k\Omega} \cdot 50V = 0,2632 \cdot 50V = 13,16V
$$

#### 19. Welche Spannung  $U_{M-4}$  misst das Messgerät im 100V Messbereich

$$
G_{R2} = \frac{1}{R_2}; \quad G_{M_{ges-4}} = \frac{1}{R_{M_{ges-1}}}; \quad G_{P2M-4} = G_{R2} + G_{M_{ges-4}}; \quad R_{P2M-4} = \frac{1}{G_{P2M-4}}
$$

$$
R_{ges-4} = R_1 + R_{P2M-4}
$$

$$
R_1 = 400k\Omega; \quad R_2 = 200k\Omega; \quad R_{Mges-4} = 1M\Omega
$$
\n
$$
G_{R2} = \frac{1}{200k\Omega} = 5\mu S; \quad G_{Mges-4} = \frac{1}{1M\Omega} = 1\mu S;
$$
\n
$$
G_{P2M-4} = 5\mu S + 1\mu S = 6\mu S; \quad R_{P2M-4} = \frac{1}{6\mu S} = 166.6k\Omega; \quad R_{ges-4} = 400k\Omega + 166.6k\Omega = 566,6k\Omega
$$

$$
\frac{U_{M-4}}{U_1} = \frac{R_{P2M-4}}{R_{ges-4}} \Rightarrow U_{M-4} = \frac{R_{P2M-4}}{R_{ges-4}} \cdot U_1
$$

 $U_1 = 50V$ ;  $R_{P2M-4} = 40k\Omega$ ;  $R_{ges-4} = 566,6k\Omega$ 

$$
U_{M-4} = \frac{166.6k\Omega}{566,6k\Omega} \cdot 50V = 0,294 \cdot 50V = 14,7V
$$

Welche Spannung  $U_{M-2}$  misst das Messgerät im 10V Messbereich

$$
G_{R2} = \frac{1}{R_2}; \quad G_{M_{ges-2}} = \frac{1}{R_{M_{ges-2}}}; \quad G_{P2M-2} = G_{R2} + G_{M_{ges-2}}; \quad R_{P2M-2} = \frac{1}{G_{P2M-2}}
$$

$$
R_{ges-2} = R_1 + R_{P2M-2}
$$

$$
R_1 = 400k\Omega; \quad R_2 = 200k\Omega; \quad R_{M_{ges-2}} = 100k\Omega
$$
\n
$$
G_{R2} = \frac{1}{200k\Omega} = 5\mu S; \quad G_{M_{ges-2}} = \frac{1}{100k\Omega} = 10\mu S;
$$
\n
$$
G_{P2M-2} = 5\mu S + 10\mu S = 15\mu S; \quad R_{P2M-2} = \frac{1}{15\mu S} = 66.67k\Omega; \quad R_{ges-2} = 400k\Omega + 66.67k\Omega = 466,7k\Omega
$$

$$
\frac{U_{M-2}}{U_1} = \frac{R_{P2M-2}}{R_{ges-2}} \Rightarrow U_{M-1} = \frac{R_{P2M-2}}{R_{ges-2}} \cdot U_1
$$

 $U_1 = 50V$ ;  $R_{P2M-2} = 40k\Omega$ ;  $R_{ges-2} = 566,6k\Omega$ 

$$
U_{M-2} = \frac{66.67k\Omega}{466,7k\Omega} \cdot 50V = 0,1429 \cdot 50V = 7,145V
$$

#### **Lösung:**

#### **3. Aufgabenkomplex - 2. Aufgabe**

#### **Messbereichserweiterung an Strommessgeräten**

- 1. Berechnen Sie den Strom I<sub>p1</sub> durch  $R_{p1}$  für die Messbereichserweiterung I<sub>MB1</sub>=1mA. Berechnen Sie den Widerstand  $R_{p1}$ .
- 2. Berechnen Sie den Strom I<sub>p2</sub> durch R<sub>p2</sub> für die Messbereichserweiterung I<sub>MB2</sub>=5mA. Berechnen Sie den Widerstand  $R_{p2}$ .
- 3. Berechnen Sie den Strom  $I_{p3}$  durch  $R_{p3}$  für die Messbereichserweiterung  $I_{MB3}=10$ mA. Berechnen Sie den Widerstand  $R_{p3}$ .
- 4. Berechnen Sie den Strom I<sub>p4</sub> durch R<sub>p4</sub> für die Messbereichserweiterung I<sub>MB4</sub>=50mA. Berechnen Sie den Widerstand  $R_{p4}$ .
- 5. Berechnen Sie den Strom I<sub>p5</sub> durch R<sub>p5</sub> für die Messbereichserweiterung I<sub>MB5</sub>=100mA. Berechnen Sie den Widerstand  $R_{p5}$ .
- 6. Berechnen Sie den Strom I<sub>p6</sub> durch R<sub>p6</sub> für die Messbereichserweiterung I<sub>MB6</sub>=500mA. Berechnen Sie den Widerstand R<sub>p6</sub>.
- 7. Berechnen Sie den Strom I<sub>p7</sub> durch  $R_{p7}$  für die Messbereichserweiterung I<sub>MB7</sub>=1A. Berechnen Sie den Widerstand  $R_{p7}$ .
- 8. Berechnen Sie den Strom I<sub>p8</sub> durch  $R_{p8}$  für die Messbereichserweiterung I<sub>MB8</sub>=5A. Berechnen Sie den Widerstand  $R_{p8}$ .
- 9. Berechnen Sie den Strom I<sub>p9</sub> durch R<sub>p9</sub> für die Messbereichserweiterung I<sub>MB9</sub>=20A. Berechnen Sie den Widerstand R<sub>p9</sub>.

$$
I_p = I_{MB} - I_0
$$
,  $R_p = \frac{U_p}{I_p} = \frac{U_0}{I_{MB} - I_0}$ 

$$
I_{MB-1} = 1mA;
$$
  $U_0 = 100mV;$   $I_0 = 100 \mu A$ 

$$
I_{p1} = 1mA - 100 \,\mu A = 900 \,\mu A; \quad R_{p1} = \frac{100 \, mV}{900 \,\mu A} = \frac{100 \cdot 10^{-3} \, V}{900 \cdot 10^{-6} \, A} = 0,1111 \cdot 10^{3} \,\Omega = 111,1\Omega
$$

$$
I_{MB-2} = 5mA;
$$
  $U_0 = 100mV;$   $I_0 = 100 \mu A$   
 $I_{p2} = 5mA - 100 \mu A = 4,9mA;$   $R_{p2} = \frac{100mV}{4,9mA} = \frac{100 \cdot 10^{-3}V}{4,9 \cdot 10^{-3}A} = 20,41\Omega$ 

$$
I_{MB-3} = 10mA;
$$
  $U_0 = 100mV;$   $I_0 = 100 \mu A$   
 $I_{p3} = 10mA - 100 \mu A = 9,9mA;$   $R_{p3} = \frac{100mV}{9,9mA} = \frac{100 \cdot 10^{-3}V}{9,9 \cdot 10^{-3}A} = 10,10\Omega$ 

$$
I_{MB-4} = 50mA;
$$
  $U_0 = 100mV;$   $I_0 = 100 \mu A$   
 $I_{p4} = 50mA - 100 \mu A = 9,9mA;$   $R_{p4} = \frac{100mV}{49,9mA} = \frac{100 \cdot 10^{-3}V}{49,9 \cdot 10^{-3}A} = 2,004 \Omega$ 

$$
I_p = I_{MB} - I_0
$$
,  $R_p = \frac{U_p}{I_p} = \frac{U_0}{I_{MB} - I_0}$ 

$$
I_{MB-5} = 100mA; \quad U_0 = 100mV; \quad I_0 = 100\mu A
$$
\n
$$
I_{p5} = 100mA - 100\mu A = 99,9mA; \quad R_{p5} = \frac{100mV}{99,9mA} = \frac{100 \cdot 10^{-3}V}{99,9 \cdot 10^{-3}A} = 1,001\Omega
$$

$$
I_{MB-6} = 500 \, mA; \quad U_0 = 100 \, mV; \quad I_0 = 100 \, \mu A
$$
\n
$$
I_{p6} = 500 \, mA - 100 \, \mu A = 499,9 \, mA; \quad R_{p6} = \frac{100 \, mV}{499,9 \, mA} = \frac{100 \cdot 10^{-3} \, V}{499,9 \cdot 10^{-3} \, A} = 0,2 \, \Omega = 200 \, m \Omega
$$

$$
I_{MB-7} = 1A;
$$
  $U_0 = 100mV;$   $I_0 = 100\mu A$   
 $I_{p7} = 1A - 100\mu A = 0,9999A;$   $R_{p7} = \frac{100mV}{0,9999A} = 100m\Omega$ 

$$
I_{MB-8} = 5A;
$$
  $U_0 = 100mV;$   $I_0 = 100\mu A$   
 $I_{p8} = 5A - 100\mu A = 4,9999A \approx 4,999A;$   $R_{p8} = \frac{100mV}{4,999A} = 20m\Omega$ 

$$
I_{MB-9} = 20A;
$$
  $U_0 = 100mV;$   $I_0 = 100\mu A$   
 $I_{p9} = 20A - 100\mu A = 19,9999A \approx 19,99A;$   $R_{p89} = \frac{100mV}{19,99A} = 5,003m\Omega$ 

10. Berechnen Sie die Spannungen  $U_{Rp1}$  bis  $U_{Rp9}$ .

$$
U_{Rp-1} = U_{Rp-2} = U_{Rp-3} = U_{Rp-4} = U_{Rp-5} = U_{Rp-6} = U_{Rp-7} = U_{Rp-8} = U_{Rp-9} = U_0
$$

 $U_0 = 100mV$ 

$$
U_{Rp-1} = U_{Rp-2} = U_{Rp-3} = U_{Rp-4} = U_{Rp-5} = U_{Rp-6} = U_{Rp-7} = U_{Rp-8} = U_{Rp-9} = 100 \, mV
$$